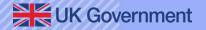

## Submit a Pleasure Craft Report (sPCR)

Reporting a voyage and checking permission to travel

**Future Borders & Immigration System (FBIS)** 

**April 2024** 

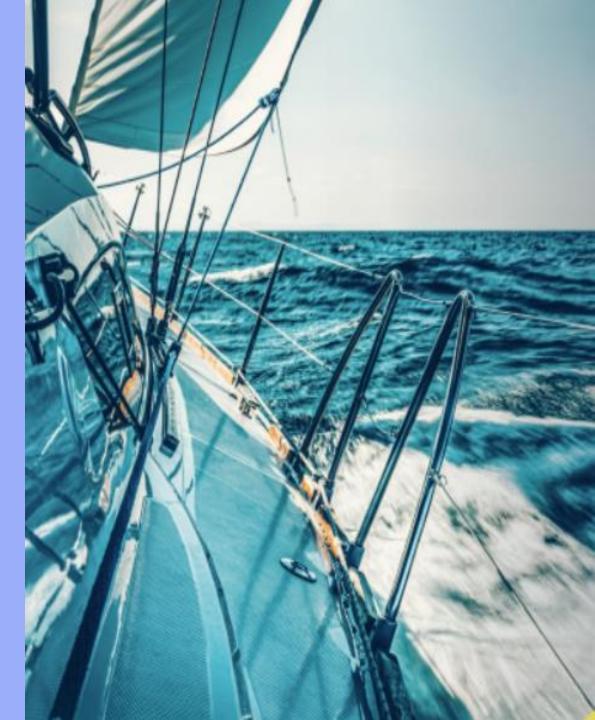

#### **Overview**

The purpose of this pack is to provide guidance for skippers, operators and agents to report a voyage on the Submit a Pleasure Craft report (sPCR) web user service, including steps to:

| 1. | Create a voyage plan                              | 3  |
|----|---------------------------------------------------|----|
| 2. | Adding voyage details                             | 4  |
| 3. | Selecting or adding craft details                 | 5  |
| 4. | Adding details of people onboard                  | 6  |
| 5. | Adding skipper details                            | 7  |
| 6. | Adding Information for customs                    | 8  |
| 7. | Checking permission to travel for people onboard  | 9  |
| 8. | Checking answers and submitting the voyage report | 10 |

Things to know:

- Checking permission to travel is only required when reporting an arrival to the UK.
- The system will show you if a person has permission to travel or if you must check their documents.
- You can create a draft voyage plan in advance.
- Within a draft, you can add and update a person's details.

### Step 1 – Creating a voyage plan

#### 🏥 GOV.UK

Tell Border Force and HMRC you are sailing to or from the UK in a pleasure craft

 $Voyage \ plans \quad Craft \ details \quad People \ you \ sail \ with \quad Account \quad Help \quad Sign \ out$ 

PROTOTYPE - This is not a real service

#### Voyage plans

Warning If you fail to notify Border Force of any changes to the voyage plan, you may be liable to a penalty.

#### Create a new voyage plan

**Related content** 

New: permission to travel checks

Check the sailing to and from the UK guidance (opens in new tab)

When you sign into your account you will be shown the Voyage plans dashboard.

From here you can create a voyage plan.

Step 2 add the voyage details - go to next page

Manage your voyage plans

You can view, update or cancel voyage plans you created up to 12 months ago.

0

Draft

2

Submitted

Cancelled

View existing voyage plans

### **Step 2 – Add the voyage details**

| GOV.UK     Tell Border Force and HMRC you are sailing to or from the     UK in a pleasure craft     Voyage plans Craft details People you sail with Account Help Sign out     PROTOTYPE - This is not a real service                                                                                                    | لغلة للعالم العالم العالم العالم العالم العالم العالم العالم العالم العالم العالم العالم العالم المالي العالم المالي المالي العالم المالي العالم المالي العالم المالي المالي مالي | di gov.uk                                                                                                    | Tell Border Force and HMRC you are sailing to or from the<br>UK in a pleasure craft<br>Voyage Plans Pleasure Crafts People Account Help Sign out                                                      |                   |
|----------------------------------------------------------------------------------------------------|----------------------------------------------------------------------------------------------------|----------------------------------------------------------------------------------------------------|----------------------------------------------------------------------------------------------------|-------------------|
| Voyage plans       Related content         Image: Strain Strain Strai | Telling us about your voyage plan         You can draft a voyage plan anytime. You should submit your plan at least two hours before you depart, but no more than 24 hours before you depart.         Wift ad you when you plan to depart and arrival, and where from. You can enter a time range of up to 2 hours for your intended departure and arrival times. <b>Hjour voyage plan changes</b> We expect you to undate your voyage plan for our records, as soon as possible.         This includes changes to the date. departure or arrival time.         You can sign inforyour account to change the voyage plan you submitted.                                                                                                    | Arrival in the UK Dep                                                                                                    | will help us to improve it.<br><b>A are you reporting?</b><br>parture from the UK                                                                                                    |                   |
| Draft Submitted Cancelled<br>View existing voyage plans                                                                                                    | In an emergency, or if you can't update your account online, you should<br>call Border Force as soon as possible.<br>The number which you call depends yoon which UK region you arrive to or<br>depart from:<br>Yiew Central region numbers<br>Yiew South region numbers<br>Yiew South Fast region numbers<br>Yiew South East region numbers                                                                                                    | UK in a pleasure o                                                                                                    | craft UK                                                                                                    |                   |
|                                                                                                    |                                                                                                    | Intended date<br>For example, 20 2 2020<br>Day Month Year<br>15 03 2024<br>Intended time of arrival<br>Enter a time range of up to 2-hours, for example, 11:00 to 13:00<br>From<br>Hour (GMT) Minute<br>15 30<br>To<br>Hour (GMT) Minute                                                                                                    | Intended date<br>For example, 20 2 2020<br>Day Month Year<br>14 03 2024<br>Intended time of departure<br>Enter a time range of up to 2-hours, for example<br>From<br>Hour (GMT) Minute<br>14 40<br>To | e, 11:00 to 13:00 |
| Step 3 select or add the craft<br>next page                                                                                                    | <u>t details</u> - go to                                                                                                    | Four (eff.y)     Finite       16     a       16     a       17     For example, Hamble Point Marina       17     for example, Hamble Point Marina       17     gou are planning a voyage between two UK ports or between two international ports, please do not submit a plan.       Littlehampton (GB LIT)     I cannot find the location in the list       Save and continue     Save and come back later | wo<br>wo<br>Wo<br>Wo<br>Wo<br>Wo<br>Wo<br>Wo<br>Wo<br>Wo<br>Wo<br>W                                                                                                    | n.                |
| UK Government                                                                                                    | OFFICIAL SENS                                                                                                    | SITIVE                                                                                                    |                                                                                                    | 4                 |

### **Step 3 – Select or add the craft details**

👜 GOV.UK Tell Border Force and HMRC you are sailing to or from the UK in a pleasure craft Voyage Plans Pleasure Crafts People Account Help Sign out Beta This is a new service - your feedback will help us to improve it. < Back Which pleasure craft will you sail in? **P**c12 Pc1000 Pc12 or Add new pleasure craft Save and continue Save and come back later Privacy and Cookie Policy Accessibility Statement Help © Crown copyright

<u>Step 4 add the details of people onboard</u> - go to next page

### Step 4 – Add the details of people onboard

| ∰ GOV.UK                                          | Tell Border Force and HMRC<br>UK in a pleasure craft<br>Voyage Plans Pleasure Crafts People | Cyou are sailing to or from the |      | GOV.UK                              | Tell Border Force a<br>UK in a pleasure cra<br>Voyage Plans Pleasure Cra | aft         |                   | ф GOV.UK                             | Tell Border Force and HMRC you :<br>UK in a pleasure craft<br>Voyage Plans Pleasure Crafts People Accour |                   |
|---------------------------------------------------|---------------------------------------------------------------------------------------------|---------------------------------|------|-------------------------------------|--------------------------------------------------------------------------|-------------|-------------------|--------------------------------------|----------------------------------------------------------------------------------------------------|-------------------|
| Beta This is a new service – your <u>feedback</u> | will help us to improve it.                                                                 |                                 | Be   | ta This is a new service – your fee | edback will help us to improve it.                                       |             |                   | Beta This is a new service – your fe | eedback will help us to improve it.                                                                      |                   |
| < <u>Back</u>                                     |                                                                                             |                                 | < B  | ack                                 |                                                                          |             |                   | < <u>Back</u>                        |                                                                                                    |                   |
| Who will be on boar                               |                                                                                             |                                 | 3    | people added o                      | onboard                                                                  |             |                   | -                                    | ard employed to<br>s during this voyage?                                                                 |                   |
| You can add new people later                      | if you need to                                                                              |                                 | Na   | me                                  | Document                                                                 | Expiry date |                   | Yes No                               |                                                                                                    |                   |
| Select all that apply.                            |                                                                                             |                                 | Adl  | ha Kali                             | 1234567890                                                               | 12/12/2024  | <u>Remove</u>     | Save and continue Save a             | ind come back later                                                                                      |                   |
| Jimmy Kimmel                                      |                                                                                             |                                 | Tes  | t Kali                              | qwertyuio                                                                | 12/12/2040  | Remove            |                                      |                                                                                                    |                   |
| John Doe                                          |                                                                                             |                                 | Adl  | ha Kali                             | 1234567                                                                  | 12/12/2030  | Remove            |                                      |                                                                                                    |                   |
| Luna Lovegood                                     |                                                                                             |                                 | A    | dd new person                       |                                                                          |             |                   |                                      |                                                                                                    |                   |
| Kelly Brimal                                      | ne back later                                                                               |                                 | s    | ave and continue Save an            | d come back later                                                        |             |                   | Privacy and Chokie Policy Accessibi  | ilityStatement Help                                                                                      | © Crown copyright |
| Privacy and Cookie Policy Accessibility Stat      | ement Help                                                                                  | © Crown copyright               | Priv | acy and Cookie Policy Accessibili   | ity Statement Help                                                       |             | © Crown copyright |                                      |                                                                                                    |                   |
| <u>Step 5 add</u>                                 | the skipper of page                                                                         | details - go to i               | next |                                     |                                                                          |             |                   |                                      |                                                                                                    |                   |

UK Government

### **Step 5 – Add the skipper details**

| 🎂 GOV.UK                 | Tell Border Force and HMRC you are sailing to or from the<br>UK in a pleasure craft |     | 🍈 GOV.UK                              | Tell Border Force and HMRC you are sailing to or from the<br>UK in a pleasure craft<br>Voyage Plans Pleasure Crafts People Account Help Signout | e                 |                                |
|--------------------------|-------------------------------------------------------------------------------------|-----|---------------------------------------|----------------------------------------------------------------------------------------------------|-------------------|--------------------------------|
|                          | Voyage Plans Pleasure Crafts People Account Help Sign out                           |     | Beta This is a new service – your fee | edback will help us to improve it.                                                                                                    |                   |                                |
| Beta This is a new se    | rvice – your <u>feedback</u> will help us to improve it.                            |     | Enter the co                          | ntact details for                                                                                                    |                   |                                |
| < <u>Back</u>            |                                                                                     |     | Adha Kali                             |                                                                                                    |                   |                                |
| Who is the               | e skipper for this voyage?                                                          |     | Telephone number dialling code        | ,                                                                                                    |                   |                                |
| Select an option.        |                                                                                     |     | Telephone number                      |                                                                                                    |                   |                                |
| John Doe                 |                                                                                     |     |                                       |                                                                                                    |                   |                                |
| Adha Kali                |                                                                                     |     | What is your address?                 |                                                                                                    |                   |                                |
|                          |                                                                                     | I . | Building and street                   |                                                                                                    |                   |                                |
| Kelly Brimal             |                                                                                     |     |                                       |                                                                                                    |                   |                                |
| or<br>Add the skipp      | per details                                                                         |     | Town or city                          |                                                                                                    |                   |                                |
| Save and continue        | Save and come back later                                                            |     | Postcode or ZIP                       |                                                                                                    |                   |                                |
|                          |                                                                                     |     | Country                               |                                                                                                    |                   |                                |
|                          | කි. ශ්රී කි.                                                                        | μ   | Save and continue Save an             | nd come back later                                                                                                    |                   | Step 6 add the information for |
| Privacy and Cookie Polic | cy AccessibilityStatement Help                                                      |     |                                       |                                                                                                    |                   | customs - go to next page      |
|                          | © Crown copyright                                                                   |     | Privacy and Cookie Policy Accessibili | Ity Statement Help © Crown copyris                                                                                                    | )<br><u>right</u> |                                |

### **Step 6 – Information for customs**

| di GOV.UK                                                                                             | Tell Border Force and HMRC you are sailing to or from the<br>UK in a pleasure craft<br>Voyage Plans Pleasure Crafts People Account Help Sign out |
|----------------------------------------------------------------------------------------------------|----------------------------------------------------------------------------------------------------|
| Beta This is a new service – your <u>feedbac</u>                                                      |                                                                                                    |
| < <u>Back</u>                                                                                         |                                                                                                    |
| Information for cus                                                                                   | stoms                                                                                                    |
| Does anyone on board have personal allowance?                                                         | goods in excess of their                                                                                                    |
| You can find out about personal allow<br>(opens in new tab) on GOV.UK                                 | vances in Notice 1 <u>Travelling to the UK</u>                                                                                                   |
| Ves                                                                                                   |                                                                                                    |
| No No                                                                                                 |                                                                                                    |
| (opens in new tab) on GOV.UK                                                                          | restricted goods on board?<br>explained in Notice 1 <u>Travelling to the UK</u>                                                                  |
| Ves<br>No                                                                                             |                                                                                                    |
| Does the vessel have any dur<br>For more information on duty-free sto<br>(opens in new tab) on GOV.UK |                                                                                                    |
| Yes                                                                                                   |                                                                                                    |
| ○ No                                                                                                  |                                                                                                    |
| Has the vessel been repaired voyage?                                                                  | d or modified during the                                                                                                    |
| Any repairs or modifications, other th<br>carried out since the vessel last left to                   |                                                                                                    |
| Yes                                                                                                   |                                                                                                    |
| ○ No                                                                                                  |                                                                                                    |
| Save and continue Save and co                                                                         | me back later                                                                                                    |
|                                                                                                    |                                                                                                    |
|                                                                                                    | 2.<br>2.<br>2.<br>2.<br>2.<br>2.<br>2.<br>2.<br>2.<br>2.<br>2.<br>2.<br>2.<br>2                                                                  |
| Privacy and Cookie Policy Accessibility Sta                                                           | 2039                                                                                                    |

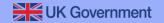

# Step 7 – Checking permission to travel for people sailing with you

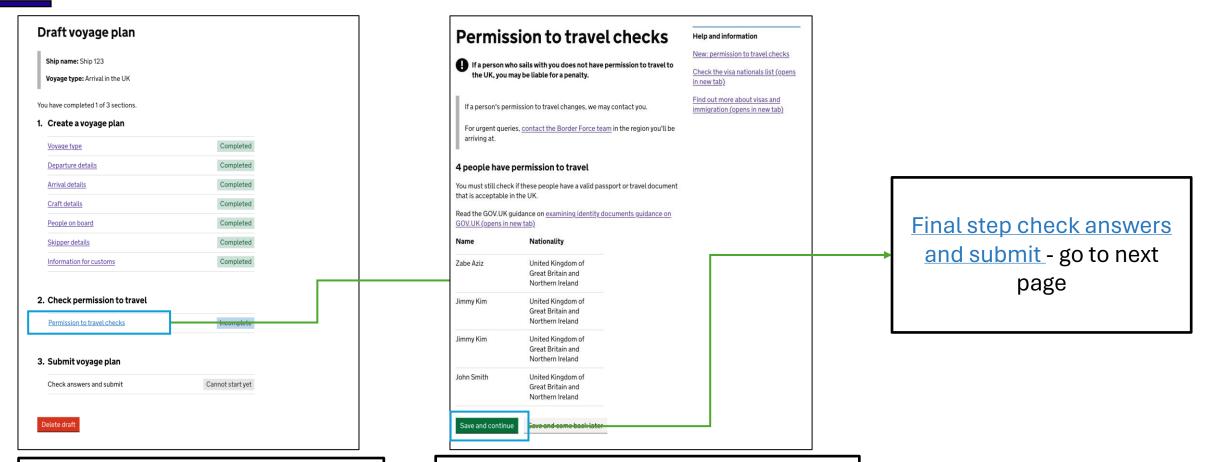

From the draft voyage plan you can view the permission to travel outcome.

Permission to travel checks shows you the permission to travel outcome and what you must do for each passenger.

#### UK Government

#### **OFFICIAL SENSITIVE**

### **Step 8 – Check answers and submit**

| Draft voyage plan                                                                  | Charles                                                                            |                                                                                                    |                                                                                                    |    |                                                                                                    |
|------------------------------------------------------------------------------------|------------------------------------------------------------------------------------|----------------------------------------------------------------------------------------------------|----------------------------------------------------------------------------------------------------|----|----------------------------------------------------------------------------------------------------|
| Ship name: Ship 123<br>Voyage type: Arrival in the UK                              | Cneck your<br>Contents<br>- Vorsectore<br>- Departure details<br>- Arrival details | Answers before s<br>Voyage type<br>What type of voyage are<br>you reporting?                                                                                                    | Submitting your voyage plan<br>Char<br>Arrival in the UK                                                                                                    | 96 | Voyage plan submitted                                                                                                    |
| You have completed 2 of 3 sections.  1. Create a voyage plan Voyage type Completed |                                                                                    | Departure details<br>Intended date                                                                                                    | Char<br>12/03/2024<br>12/3:00                                                                                                    | 90 | We have sent you a confirmation email.                                                                                                    |
| Departure details     Completed       Arrival details     Completed                |                                                                                    | Intended time to<br>Port, marina or<br>anchorage                                                                                                    | 13:13:00<br>Mauves (FR UVJ)                                                                                                    |    | What happens next                                                                                                    |
| Craft details     Completed       People on board     Completed                    |                                                                                    | Arrival details                                                                                                    | <u>Char</u><br>12/03/2024                                                                                                    | ge | We've sent your voyage plan to Border Force. Border Force will notify you about your arrival.                                                     |
| Skipper details     Completed       Information for customs     Completed          |                                                                                    | Intended time from<br>Intended time to<br>Port, marina or                                                                                                    | 15:13:00<br>15:24:00<br>Littlehampton (GB LIT)                                                                                                    |    | <ul> <li>Check the email for the submission reference for this voyage plan and<br/>quote this on any correspondence with Border Force.</li> </ul> |
| 2. Check permission to travel                                                      |                                                                                    | anchorage<br>Submit your voyage                                                                                                    | e plan                                                                                                    |    | You can only lower the Q flag once advised by Border Force.                                                                                       |
| Permission to travel checks Completed                                              |                                                                                    | <ul> <li>the information was converse on the information was converse on the information from the information from</li></ul> | plan you are confirming that, to the best of your knowledge<br>rrect at the time of submitting it<br>om the people named in this plan to submit information on |    | If you are planning a return voyage                                                                                                    |
| 3. Submit voyage plan Check answers and submit Incomplete                          | ↑ Back to top                                                                      | their behalf<br>Accept and submit voya                                                                                                    | ge plan Garre us of unit and close Garreet royage plan                                                                                                    | μ  | For your return journey you can <u>create a draft voyage plan</u> .                                                                               |
| Delete draft                                                                       |                                                                                    |                                                                                                    |                                                                                                    |    | If you need to contact Border Force                                                                                                    |
|                                                                                    |                                                                                    |                                                                                                    |                                                                                                    |    | You can find the regional contact numbers on the <u>help page</u> .                                                                               |